# L1CAL Control Software and ADF-2 Testing

Philippe Laurens 11-Feb-2005

Run IIb L1 Calorimeter Trigger Control Path

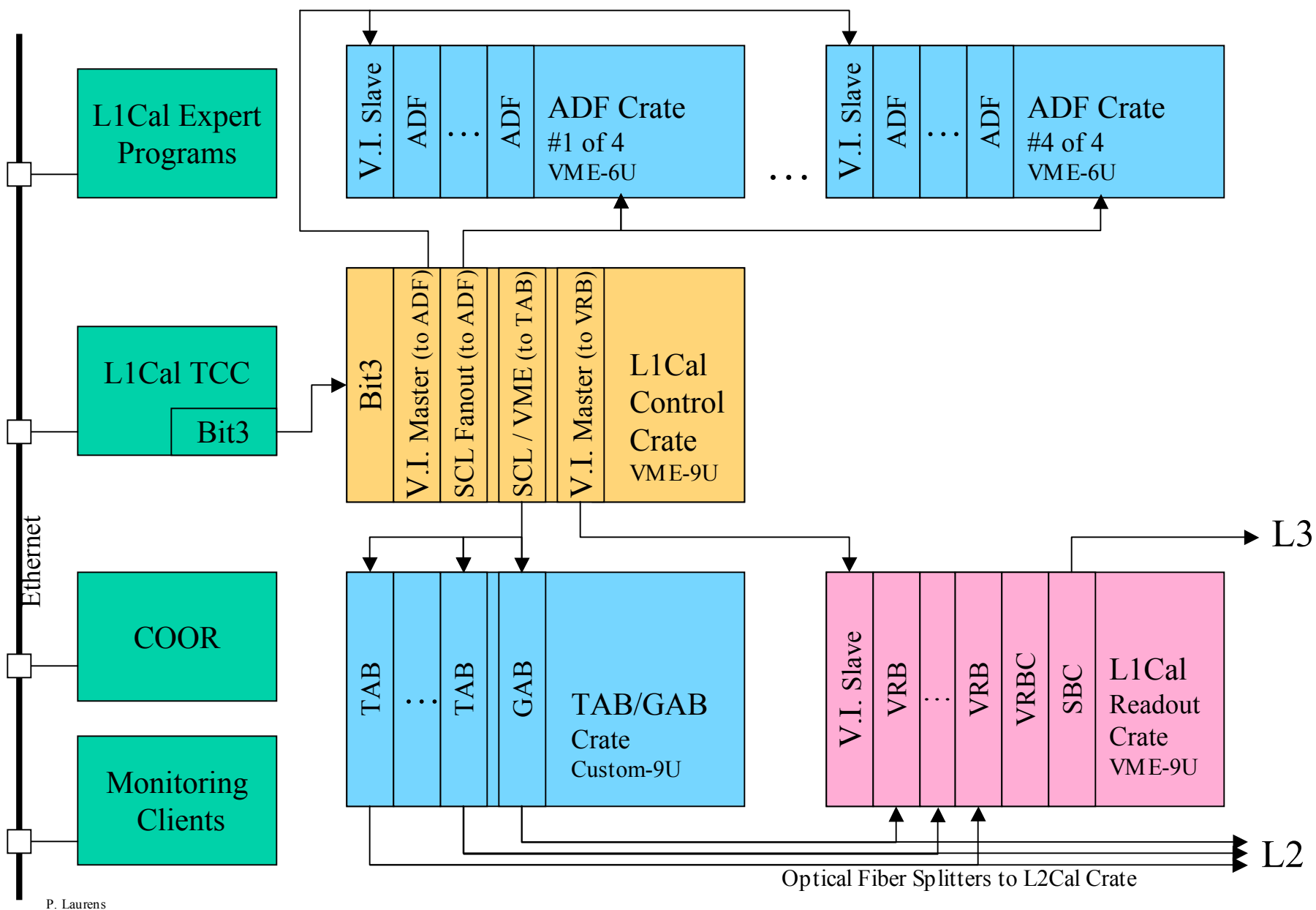

Rev: 08-Oct-2003

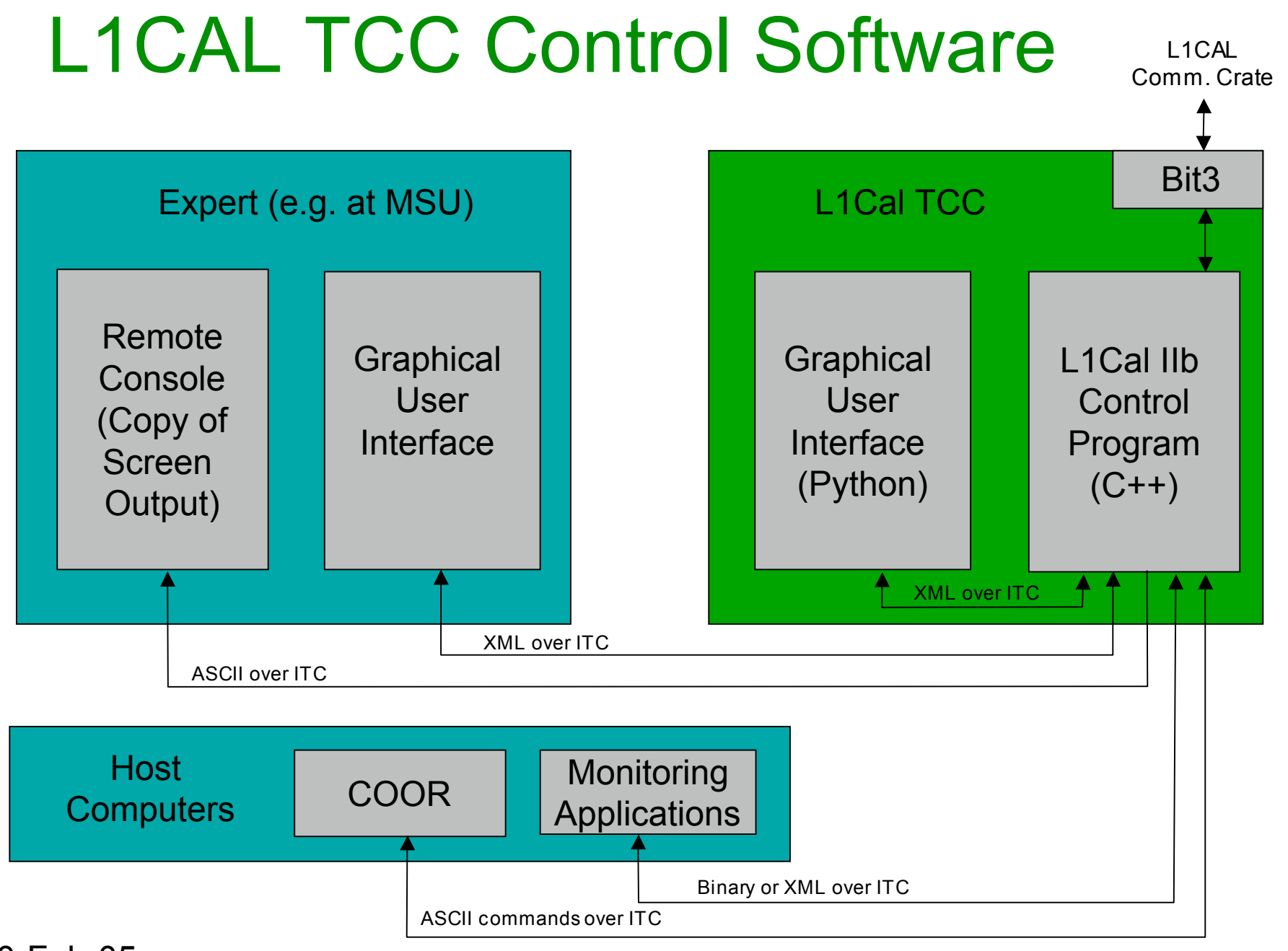

10-Feb-05

#### MSU ADF Test Setup

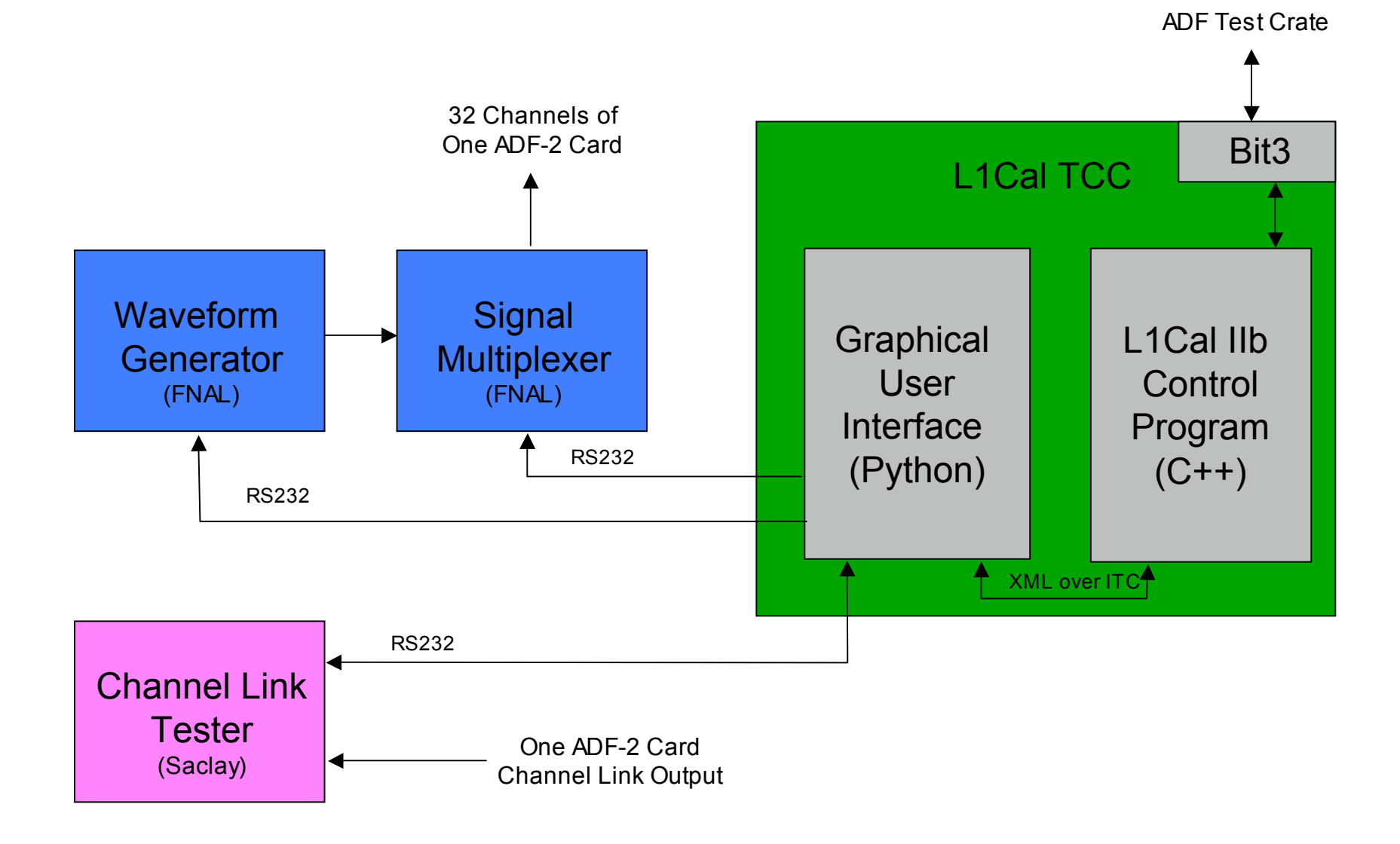

10-Feb-05

- Partitioned
	- Control Code vs. GUI
- Operating System Independent
	- Windows & Linux
	- Python & C++
	- Use D0 products ITC and Thread\_Util

- L1CAL IIb Control Program
	- Use C++ for robustness and execution speed
	- Control and monitor both ADF and TAB/GAB
	- Only software actually performing VME IOs
	- Interface presenting one L1CAL system to COOR
	- Serve Monitoring Information to Host Monit Clients
	- Ported in large part from current L1FW+L1CAL TCC
	- Allow local command files
	- Keep running Logfile of all actions

- Py\_VME GUI
	- All new for IIb
	- Use Python with Tkinter for coding flexibility
	- Zero, One, or more GUI connected at given time
	- Not needed for COOR control
	- Not needed for monitoring operation
	- On Same or Remote computer
	- Greatly extendable with external python command files (of arbitrary complex)

- Extensions with Python Command Files
	- Call functions to perform any action the GUI supports: R/W, Config FPGA, program DAC,...
	- Retrieve and use the reply from the Control Program (e.g. value read)
	- Recursive call to lower level command files while passing parameters (e.g. card address)
	- Control Waveform Generator and Multiplexer
	- Request interactive user input (e.g. card S/N)
	- Write test logfiles, any other files e.g. plot files
	- Execute OS commands, e.g. view plots

### ADF-2 Production Testing

- Visual Inspection & Ohm meter
- Final Assembly (front panel, screws, etc)
- First Power Up: Configure Board Control PAL over JTAG
- A few VME IO to BC PAL registers
- Check PLL for Frequency Locking to SCLD
- Configure Data Path FPGAs over VME to load test firmware [.5 MB]
- Random Register Test: VME IO reliability with on multiple boards [no error in 1E10]
- Program Pedestal DAC: Measure DAC to ADC ratio [~7]
- "Find\_DAC": DAC/ADC sanity check and tune ADC to mid-scale
- Channel Noise measurements (no input signal) [< 1/4 LSB]
- Measure Frequency Response of all channels (in-band, below and above)
- Crosstalk tests 32 input x 32 output channels [< 1/4 LSB worst case at 2 MHz]
- Channel Link tests (~5mn @MSU, extensively w/TAB @Fnal) [no error in 1E15]
- Misc Problems found so far: a few shorted or open traces on ADC data to FPGA

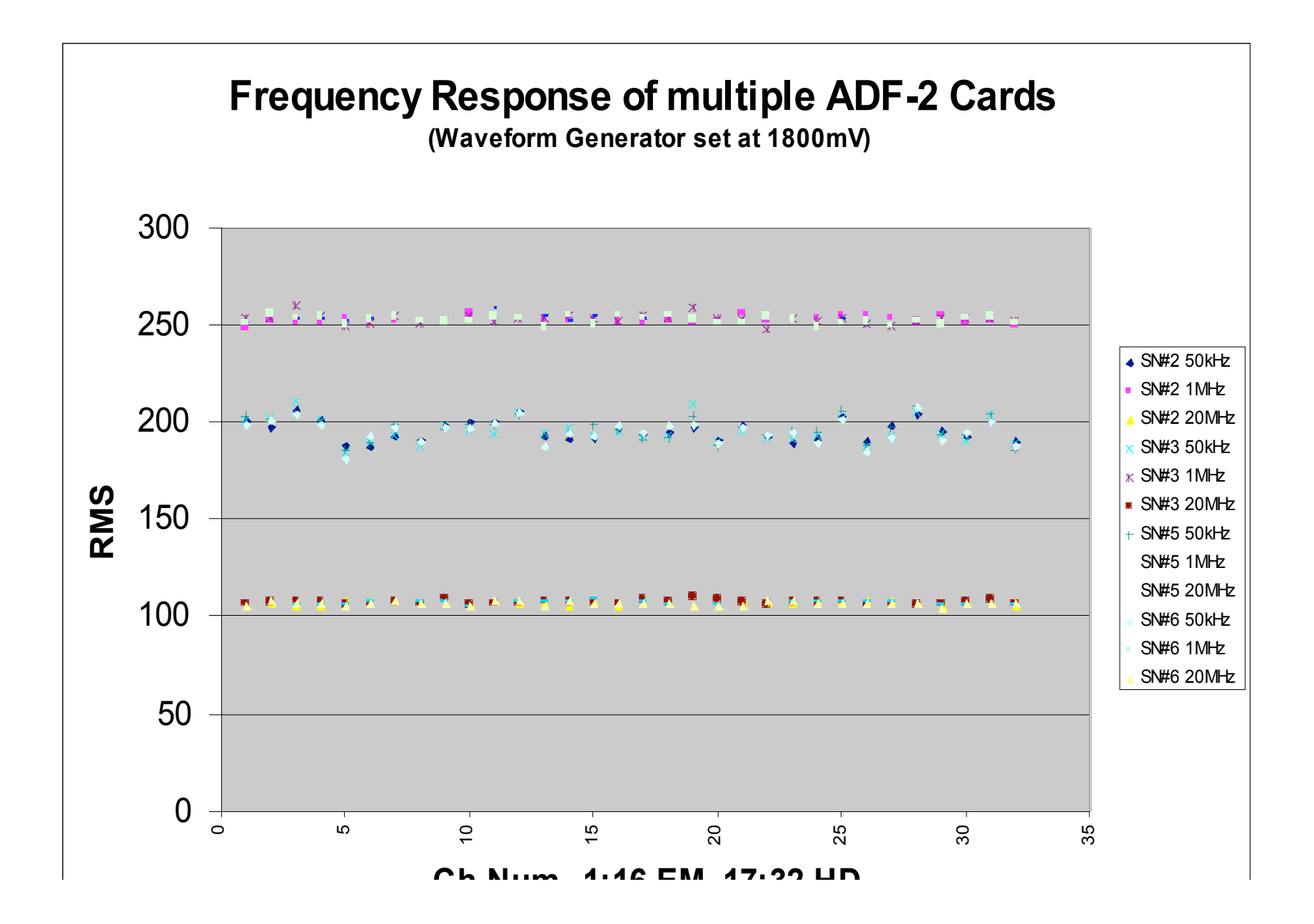